Objectifs : Dessiner et compléter un arbre binaire grâce à la bibliothèque **graphviz. Cette bibliothèque dessine en fait des graphes. Donc on va uniquement l'utiliser sans entrer dans le détail de son fonctionnement.**

```
1. Installation de graphviz
Avec internet télécharger le programme d'installation :
https://graphviz.org/download/
```
■ graphviz-7.0.6 (64-bit) EXE installer [sha256]

```
Dans le shell : $ pip install graphviz
```
# 2. Implémentation de la classe Arbre

Afin d'utiliser **graphiv** quatre ajouts devront être mis dans le programme :

• L'appel à la bibliothèque :

```
from graphviz import Digraph
\mathbf{1}\overline{2}graphe = Digraph(String=True)3<sup>1</sup>\Lambda
```
• Un nœud est nécessaire pour le traçage dans la classe arbre (nb\_arbre permet de compter le nombre d'objets Arbre instanciés )

```
class Arbre :
   nb arbre = 0def _init_(self,
       self. class __.nb_arbre += 1
       self.num = str(self. class . nb arbre)graphe.node(self.num, self.info) # trace le noeud
```
• La méthode qui trace le Graphe

```
def trace graphique(self) :
    1 - 1 = 1trace les ponts de l'arbre sous le self
    h a s
    l = [self]while l := [ ] :
        nd = l.pop(0)if nd.fg := None:
            graphe.edge(nd.num,nd.fg.num)
            l. append (nd. fq)
        if nd.fd := None :graphe.edge(nd.num,nd.fd.num)
            l.append(nd.fd)
```
Enfin l'appel de la méthode et le traçage de l'Arbre A en fin de programme La valeur du nœud de l'arbre doit être une chaine de caractères d'où le guillemet.

```
A = Arbre('0')A.trace_graphique() # permet de tracer les ponts
graphe.\vec{view}()
```
Le programme crée alors un fichier pdf qui s'affiche :

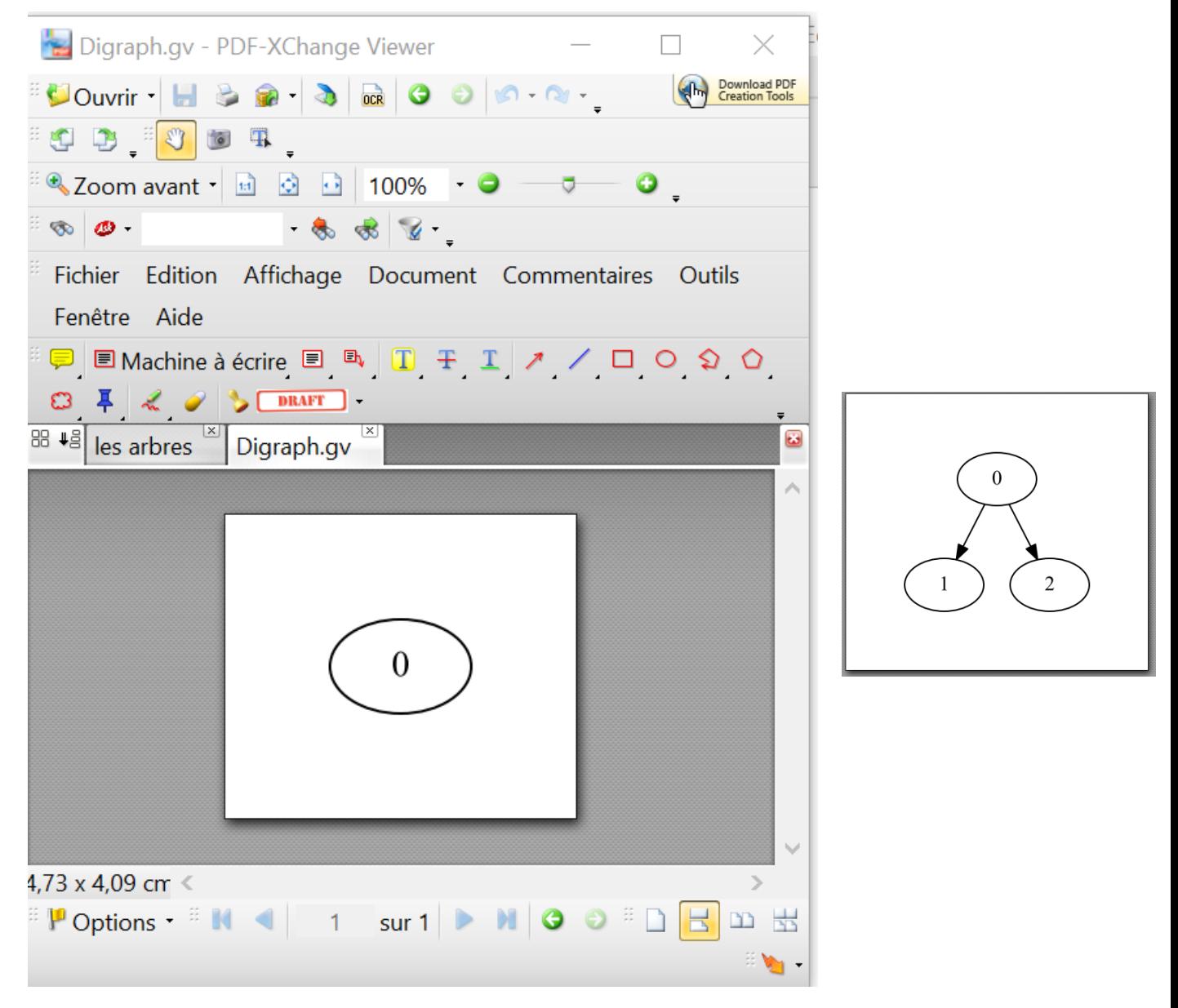

Le nom du fichier Digraph.pdf est toujours le même. Il faut le fermer pour le reconstruire

# **Question 1**

Implémenter l'Objet Arbre du cours ainsi que ses méthodes et fonctions.

### **Question 2**

A la main en ajoutant fils gauche et fils droit construisez l'arbre suivant:

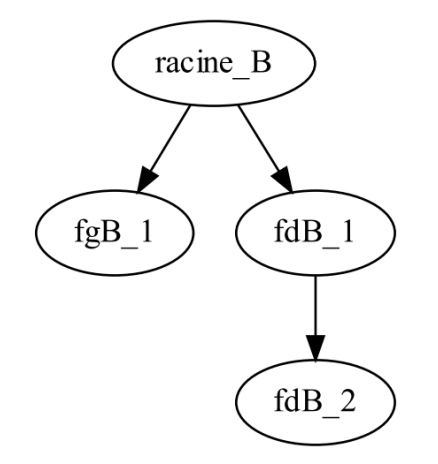

#### **Question 3** tester les différents parcours

### **Question 4**

Ecrire les méthode **inserer\_droite\_arbre** et **inserer\_gauche\_arbre** pour permettre d'insérer un arbre entier en fils gauche ou droite et pas seulement une valeur.

#### **Question 5**

En vous inspirant de la fonction hauteur qui donne la profondeur de l'arbre, donner le code d'une fonction taille qui donne de manière récursive le nombre de nœuds d'un arbre.